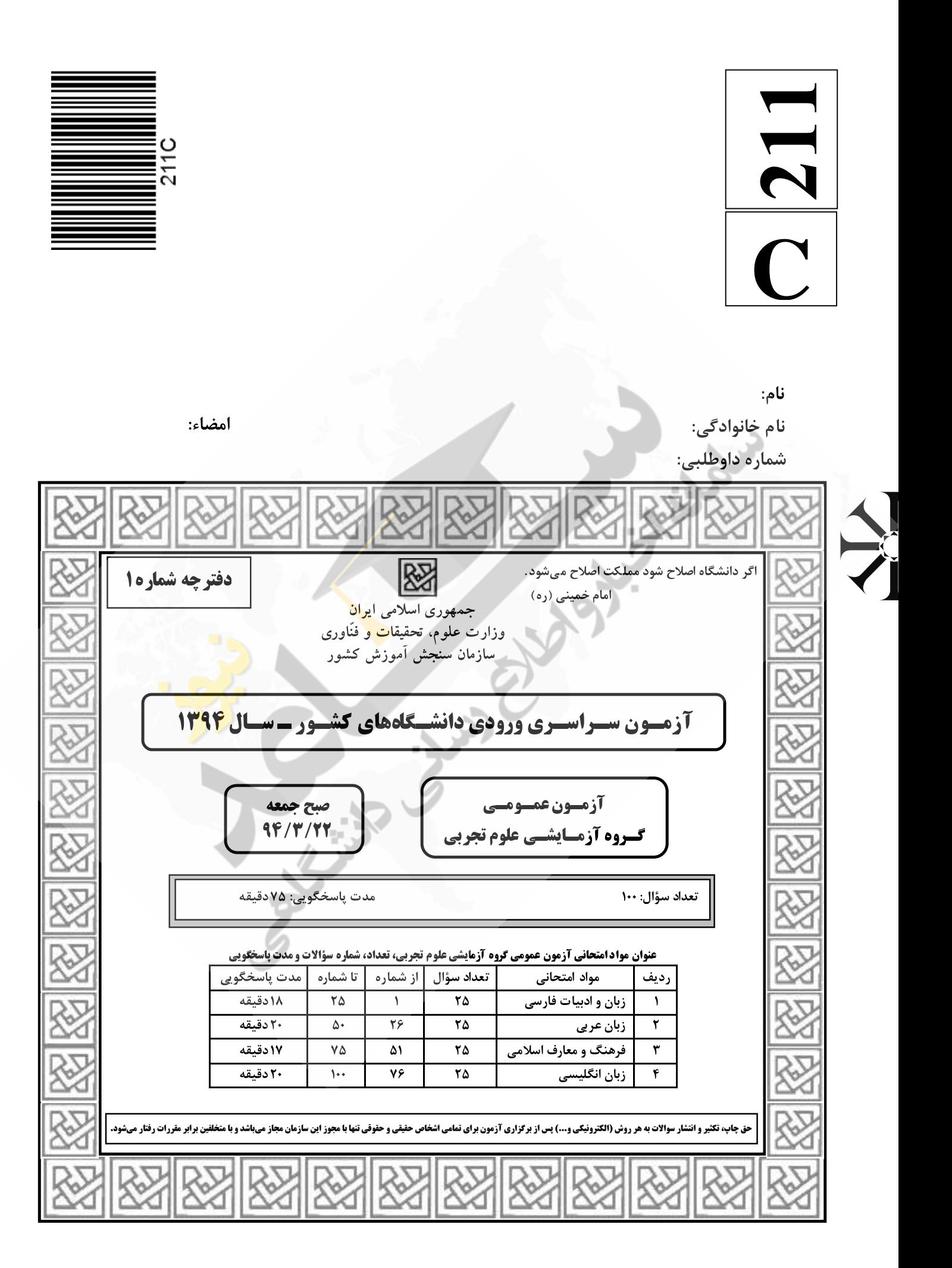

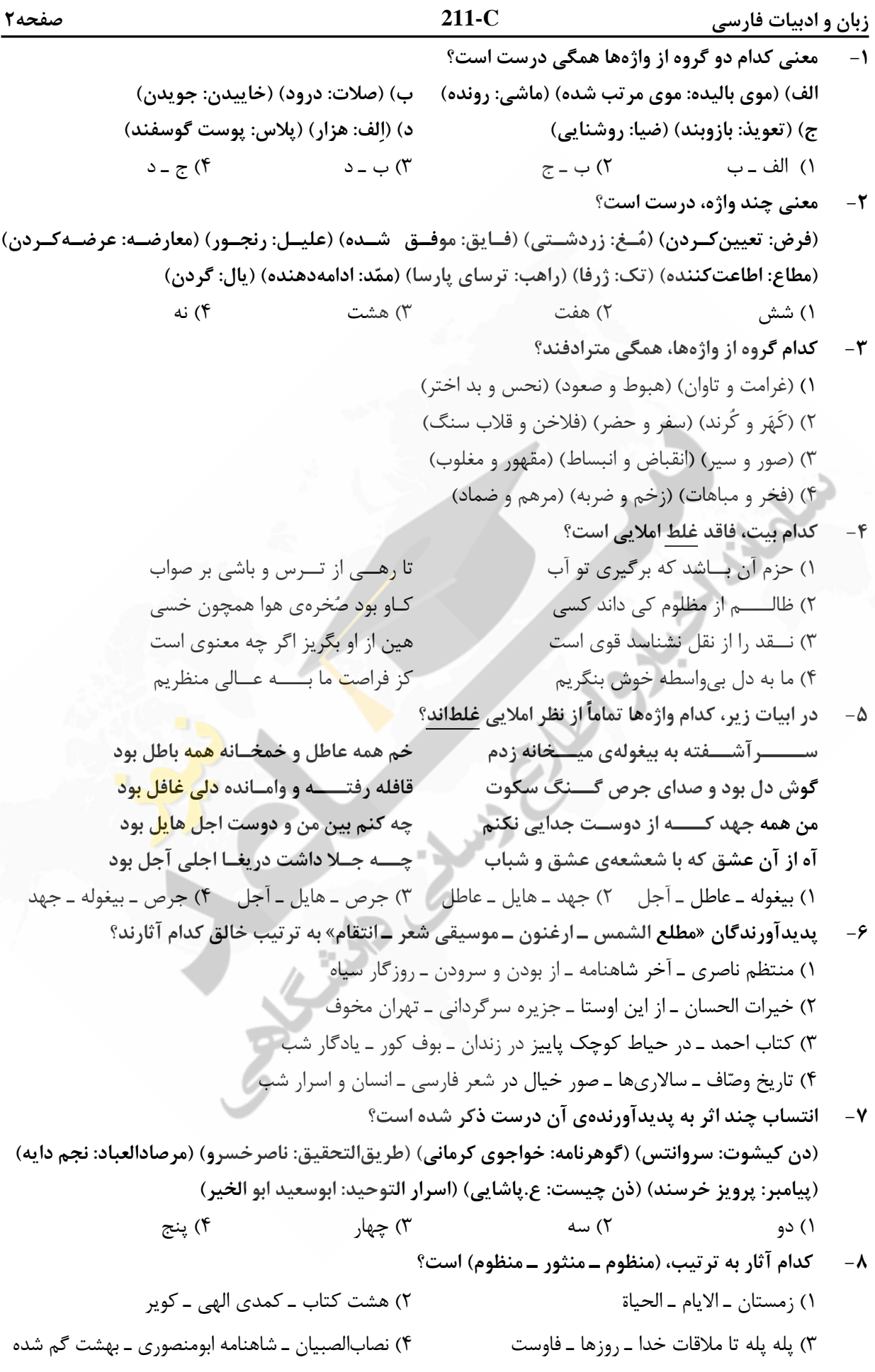

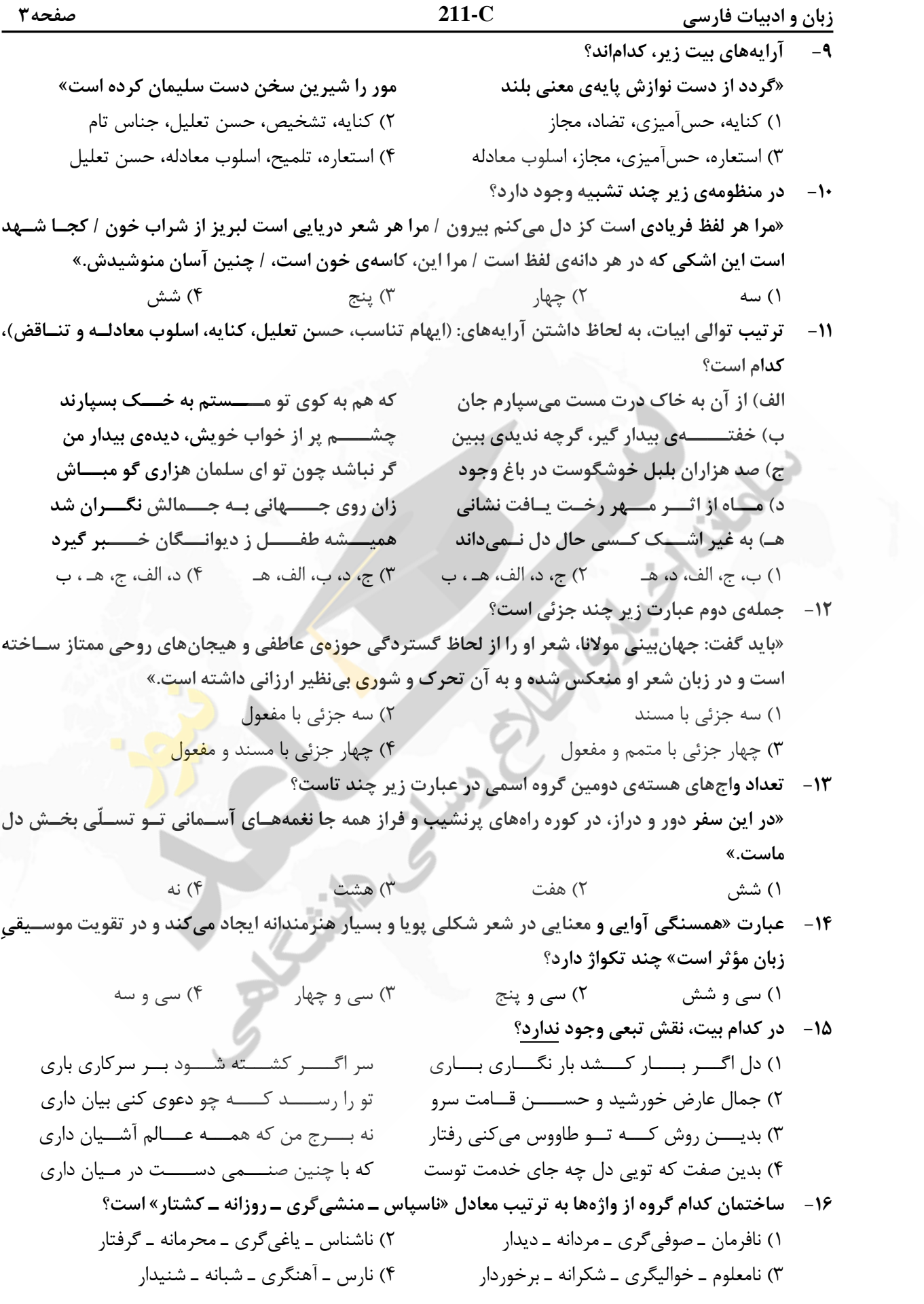

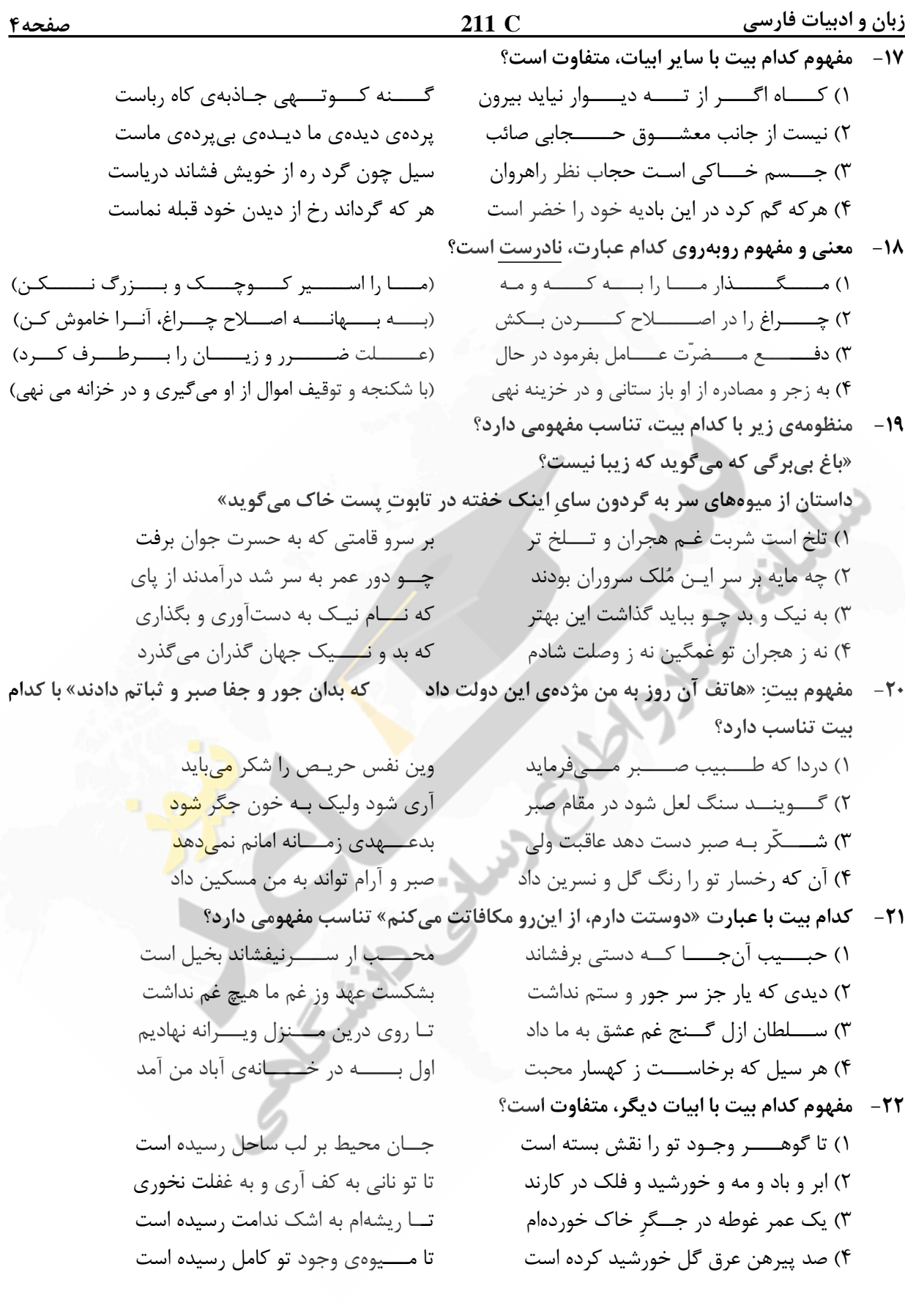

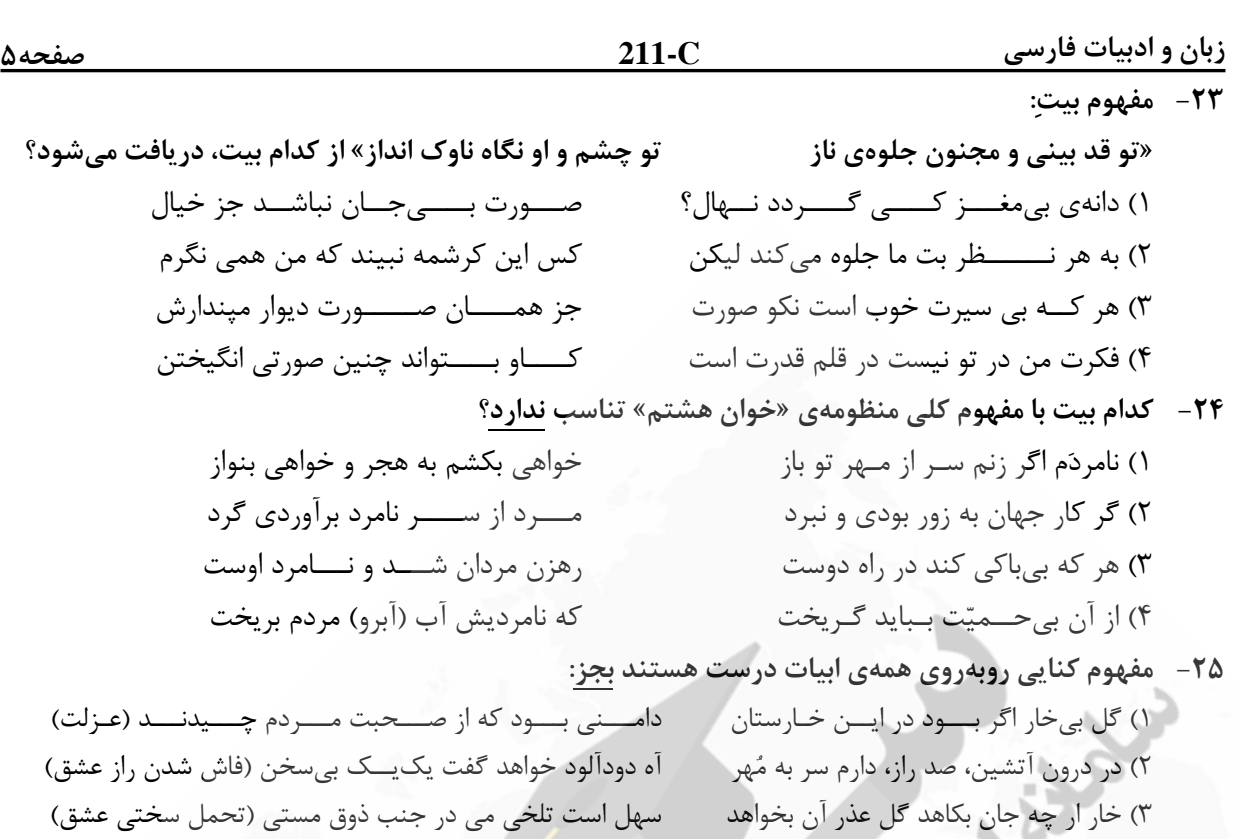

در قفــس طوطي ز منقار سخنگوي خود است (طالب هم زباني) ۴) بیزبانی میگشــ .<br>بايد بــــندهاي س<del>خ</del>ت ,ا

**Calgary** 

Jess.

زبان عربي

<u>صفحه ۶</u>

 $211-C$ 

■ ■ عيّن الأصحّ و الأدقّ في الجواب للترجِمة أو التعريب أو المفهوم (٢٦ \_ ٣٣)

- ٢٦\_ «يَصْرِبِ الله الأمثال للنّاس لعلّهم يتذكّرون »: ۱) الله مثلهایی برای مردم می;ند، شاید پند بگیرند! ۲) الله برای مردم مثلها را می;ند، شاید یادآور شوند! ۳) خداوند مثلی برای مردم زده است، باشد که متنبّه شوند! ٤) خداوند برای مردم مثلی زده است، باشد که عبرت بگیرند! ٢٧ – « الَّذي صبر على صعوبات الدّهر فقد ذاق حُلو الحياة و مرّها ذوقًا! »: ۱) کسی که بر سختیهای روزگار صبر کرده است حتمًا شیرینی و تلخی زندگی را چشیده است! ۲) دشواریهای زندگی را اگر کسی تحمل کند ناگزیر از چشیدن تلخی و شیرینی آن هم هست! ۳) هرکس بر دشواریهای زندگی شکیبائی ورزد بهطور قطع تلخی و شیرینی آن را چشیده است! ٤) شیرین و تلخ زندگی را کسی چشید که در برابر سختیهای روزگار شکیبائی بهخرج دهد! ٢٨ – « ليس هناك حدّ لحاجات الإنسان و لكنّ المصادر محدودة، إذن يجب علينا أن نستفيد منها بطرق دقيقة! »: ١) نیازهای انسان حدّ ندارند و این در حالتی است که منابع محدودی دارد، بنابراین بر ما واجب است که با روش دقیقی از آنها استفاده کنیم! ۲) حدّ و مرزی برای نیازهای انسان نیست در حالیکه منابع او محدود است، بنابراین ما باید با روشهای صحیح آنها ,ا مورد استفاده قرار دهیم! ۳) حاجات انسانی بی حد و مرز است، و با وجود منابع محدود بر <mark>ما</mark> لازم است که با روش مشخصی این منابع را مورد استفاده قرار دهیم! ٤) برای نیازهای انسان حدّی وجود ندارد در حالیکه منابع محدود است، لذا برم<mark>است</mark> که با روشهای دقیقی از آنها استفاده كنيم! ٢٩ – « أنا و زميلاتي بحاجة إلى مدرّسة حاذقة تُعلّمنا الدّروس من جديد! »: ۱) من و همشاگردیهایم معلّم برجستهای درخواست کردهایم که درسها را از نو از او تعلیم بگیریم! ۲) من و همکلاسیهایم نیازمند مدرّسی ماهر هستیم که درسها را از نو به ما آموزش دهد! ٣) من و دوستانم محتاج مدرس حاذق مى باشيم تا دروس را دوباره از او بياموزيم! ٤) من و رفقايم به معلّمي ماهر نيازمنديم تا درسهايمان را مجدّدًا به ما ياد بدهد!
	- ٣٠ عيّن الصحيح:
	- ١) قبل كلِّ شيء لِنعتمد القدرة على العقل!: قدرت قبل از هر چيز بر عقل تكيه دارد!
- ٢) نعلم كثيرًا من الأشياء و لكنَّها ليست في ذاكرنتا!: با اينكه خيلي چيزها را ميدانيم و ليكن أنها را به ياد نمي آوريم!
- ٣) إنّ الأسرة مؤثِّرة كثيرًا في تربية أبنائها بلاشكِّ!: بدون ترديد خانوادهها تأثير فراواني در تربيت فرزندانشان خواهند داشت!
- ٤) كيف قدرتَ أن تحفظ الوردة في غضاضة في هذا الجوّ الحارّ !: در اين هواي گرم چگونه توانستي گل را تازه نگه داری!

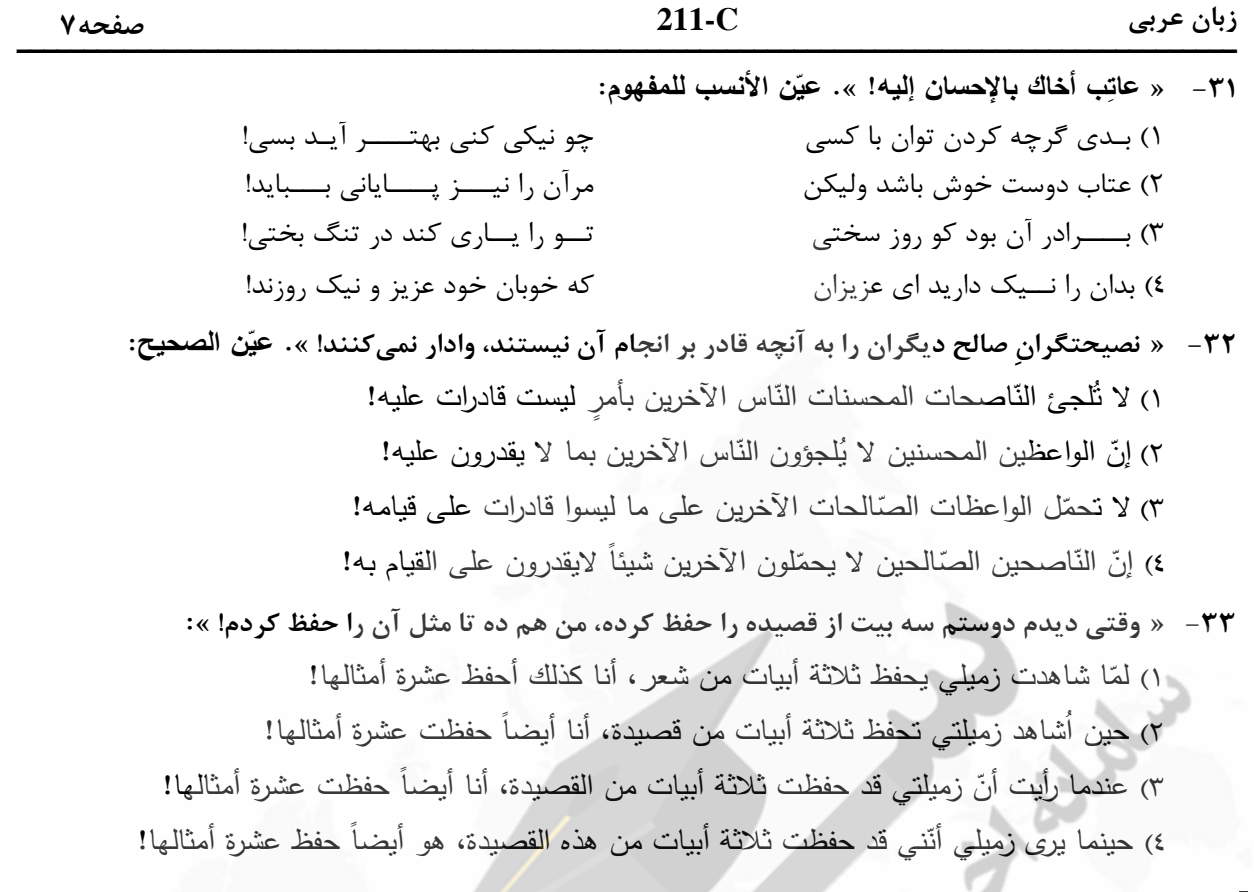

■ ■ اقرأ النّص التّالي بدقّة ثمّ أجب عن الأسئلة (٣٤ \_ ٤٢) بما يناسب <mark>النّص</mark>:

المألوف أن يشكر الإنسان أصدقاءه لأنّهم عونٌ له <mark>عل</mark>ى مصائب الدّهر و بـهم يبتهج الإنسان و يأنس، ى كذلك قد <u>تعوّد</u> الإنسان أن يهرب من عدوّه و ممّن **ينقده** و يشتمه و يذمّه! ولكن <mark>بسب</mark>ب أنّ عين الصّديق لاترى **معاي**ب صديقه، حيث إنّ عين المحبّة <u>تستر</u> هذه المعايبَ، فالنتيجة هي بقاء الصّديق <mark>على عيوب</mark>ه!

أمّا عين العدوّ فهي <u>حريصة</u> على البحث عن السيّئات لتّعلنها. فلذلك نضطرّ إلى ا<mark>جتناب</mark> العيوب حتّى لا يقوم  **بإف ّ ّ شالعدو ّ ن يذک ائها ليجعلها وسيلة للس ؛يطرة علينا ره ّ و من فهم أن ! ّه يمکن أن يخطأ يبحث عم**

**و من نتائج مراقبة العدوّ على كلّ صغيرة و كبيرة منَّا أنَّنا نزيد إشرافنا على إصلاح أنفسنا و تهذيب أخلاقنا.** فهذه الرّوَية إذا قويت و اعتقد بها جميعُ أفراد الامّة من الرؤساء و الكُتّاب و… تقدّمت البلاد!<br>-

> 34 **- صبح إعلان النواقص و إفشاؤها مفتاحاً للوصول إلی الفضائل؟ ُ متی ي**  ١) حين لم نتوقّع من أنفسنا أنّ أعمالنا كلّها صالحة صحيحة! ٢) حين نهتمّ بأنفسنا و لا نُريد أن نبيعها إلى من لا يريدنا! ٣) إذا خرجت هذه النَّواقص عن لسان الأعداء و أقلامهم! 4) إذا زدنا إشرافنا علی إصلاح أنفسنا و تهذيب أخلاقنا!

> > **ّ <sup>3</sup>**5 **- ن الصحيح :عي**

١) من واجبات العدوّ إصـلاح مفاسد الصّديق! ٢) لا تتَقدَّم البلاد بالأصدقاء بل بالأعداء البتَّة! ٣) المدح من واجبات الصّديق كما أنّ الذمّ من واجبات العدوّ ! ٤) يساعدنا المُعارض بعض الأحيان أكثر من مساعدة الصّديق!

 **-**  ٣٦- ع<mark>َيْن ا<u>لخطأ</u>: من استنتاجات النصّ هو .......</mark> ١) أنّه يجب على الإنسان أن لا يتوقّع من نفسه الحسنةُ دائماً، فلذلك بحاجة إلى التذكّر ! ٢) أنّه لا نستطيع أن نجد إنسانا كله خير ! فواجبنا تقليل السيّئات و تكثير الحسنات! ٣) أنّ من يبحث عن نواقصنا و يظهرها، برشدنا إلى طريق تقدّمنا و رشدنا! ٤) أنّ المجتمع يجب أن يهتمّ بأعدائه أكثر من أصدقائه! **ّص - 37 ّن المناسب لمفهوم الن عي :**  ١) النّاس للنّاس بعضـهم لبعض و إن لم يشعروا، خَدَمّ! **-211C** صفحه8

٢) إنّ الصديق من أظهر عيوبي لا من سترها و حسّنها! ٣) ليست العظمة أن لا تخطئ أبداً بل في أن تُصلح دائماً! ٤) الطّريق المفروش بالأزهار لا يؤدّي إلى المجد و العظمة!

■ عيّن <u>الخطأ</u> في التشكيل (٣٨ و ٣٩)

 **- 38 « ه ّ ّن ينقده و يشتمه و يذم ه و مم ّ د الإنسان أن يهرب من عدو ّ قد تعو :» !** 

١) تَعَوَّذَ – الإِنْسانُ – عَدُوِّ ْ َب ع 2) هر َ –ي من – م ُذم ِ َ ي <u>֡</u> ٣) الإنْسانَ – يَهرُبَ – يَشتِمُ ْ ي <sup>4</sup>) وِه ُ د َ مم ْ ع – ِ – ن ُ ُذمه َ ي

 **39- « إلی ّ انضطر بإفشائها ليجعلها وسيلة للسيطرة علينا ّ ّی لا يقوم العدو جتناب العيوب حت :» !**  ١) العُيوبِ – العَدُوُّ – يَجعَلَ َ إفش ي 2) َل – اءِ َ َجع ِرة –ي السيطَ ٣) يَقُومُ – الْعَدوُ – إفْشَائِ ها ائ 4) نا ِب ِ ِ –ا ِ يوب ِجت ُ –الع َ ُوم ق َ ي

**(رفي حليل الص** 4**۰ )**4**۲ ّ ّ ّ ن الص ي الإعراب و الت ّ حيح فعي** 

**-**40 **د « ّ :» تعو** 

١) ماضٍ –للغائب – مزيد ثلاثي (من باب تفعّل) / فعل و فاعله «الإنسان» و الجملة فعلية 7) للغائب – مزيد ثلاثي (من باب تفعيل) – معتل و أجوف (بدون إعلال) / فاعله «الإنسان» )3 –مزيد ثلاثي معتل و أجوف / معرب –مبني للمعلوم – فعل و فاعله الاسم الظاهر »الإنسان« 3) فعل مضارع – للغائبة – معتل و أجوف – مبنى للمعلوم – مبنى/ فاعله «الإنسان» و الجملة فعلية

**1** 4 **- :»تستر «** 

١) للغائبة – مجرد ثلاثي – متعدٍّ – مبني للمعلوم – معرب / فاعله «هذه» و الجملة فعلية ٢) مجرّد ثلاثي – مبني للمجهول – معرب / فعل مرفوع و نائب فاعله «هذه» و الجملة فعلية ٣) مضارع – للغائبة – مزيد ثلاثي (من باب تفعّل) – مبني للمعلوم / فاعله ضمير «هي» المستتر ٤) فعل مضارع – للغائبة – مجرّد ثلاثي – متعدٍّ – معرب / فعل مرفوع و فاعله ضمير «هي» المستتر

4**2 - :» حريصة «** 

۱) مشتق و صفة مشبّهة (مصدره: حرص) – نکرة / خبر مفرد و مرفوع ٢) اسم – مفرد مؤنّث – نكرة – معرب – ممنوع من الصّرف / خبر و مرفوع ۳) مفرد مؤنث – نكرة – معرب – منصرف / خبر مفرد و مرفوع، و مبتدؤه «عين» ٤) مشتق وصفة مشبّهة – نكرة – معرب / حال و منصوب و صاحب الحال «عين»

**زبان عربی** 

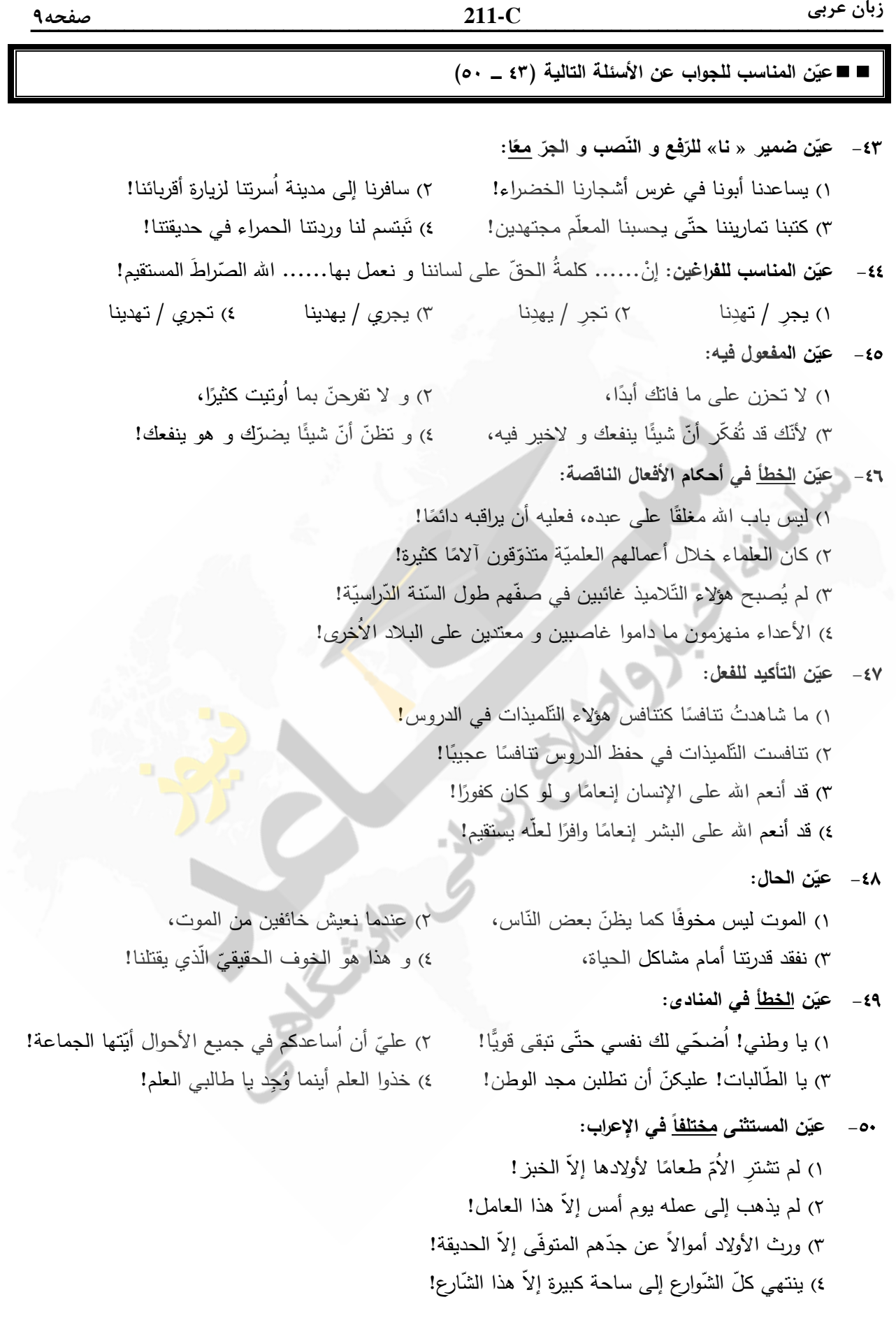

.<br>**: بان عرب** 

 $211-C$ 

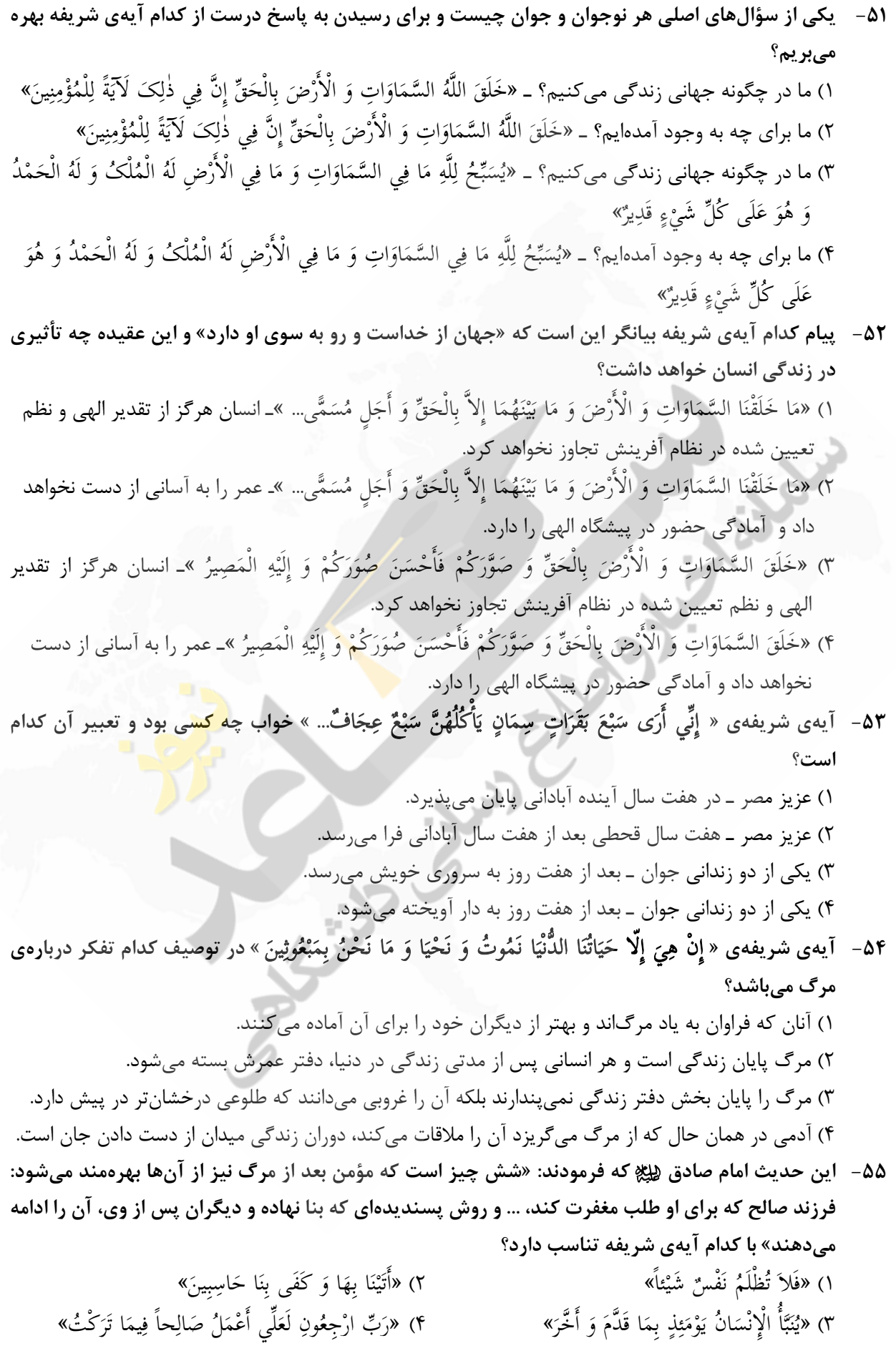

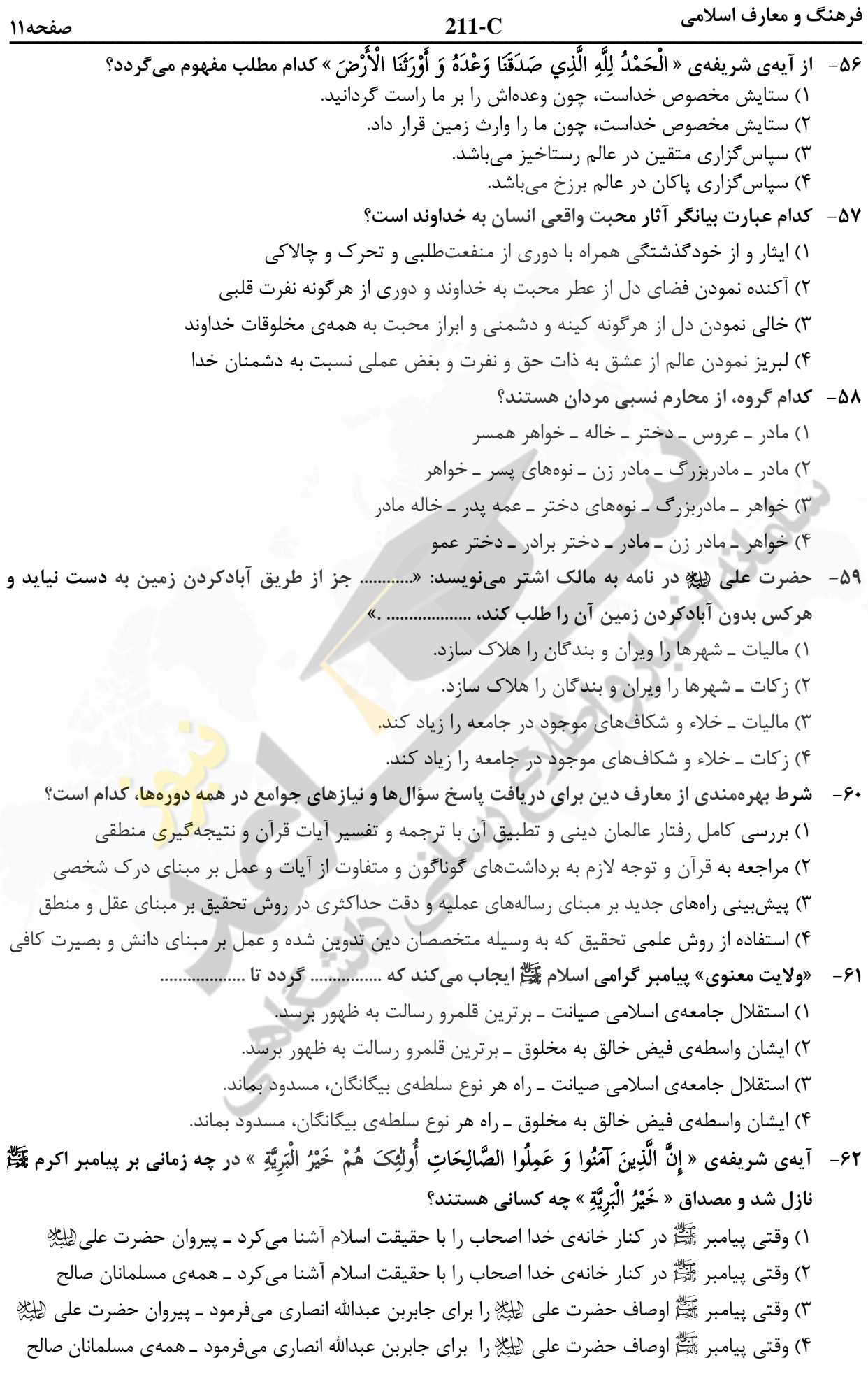

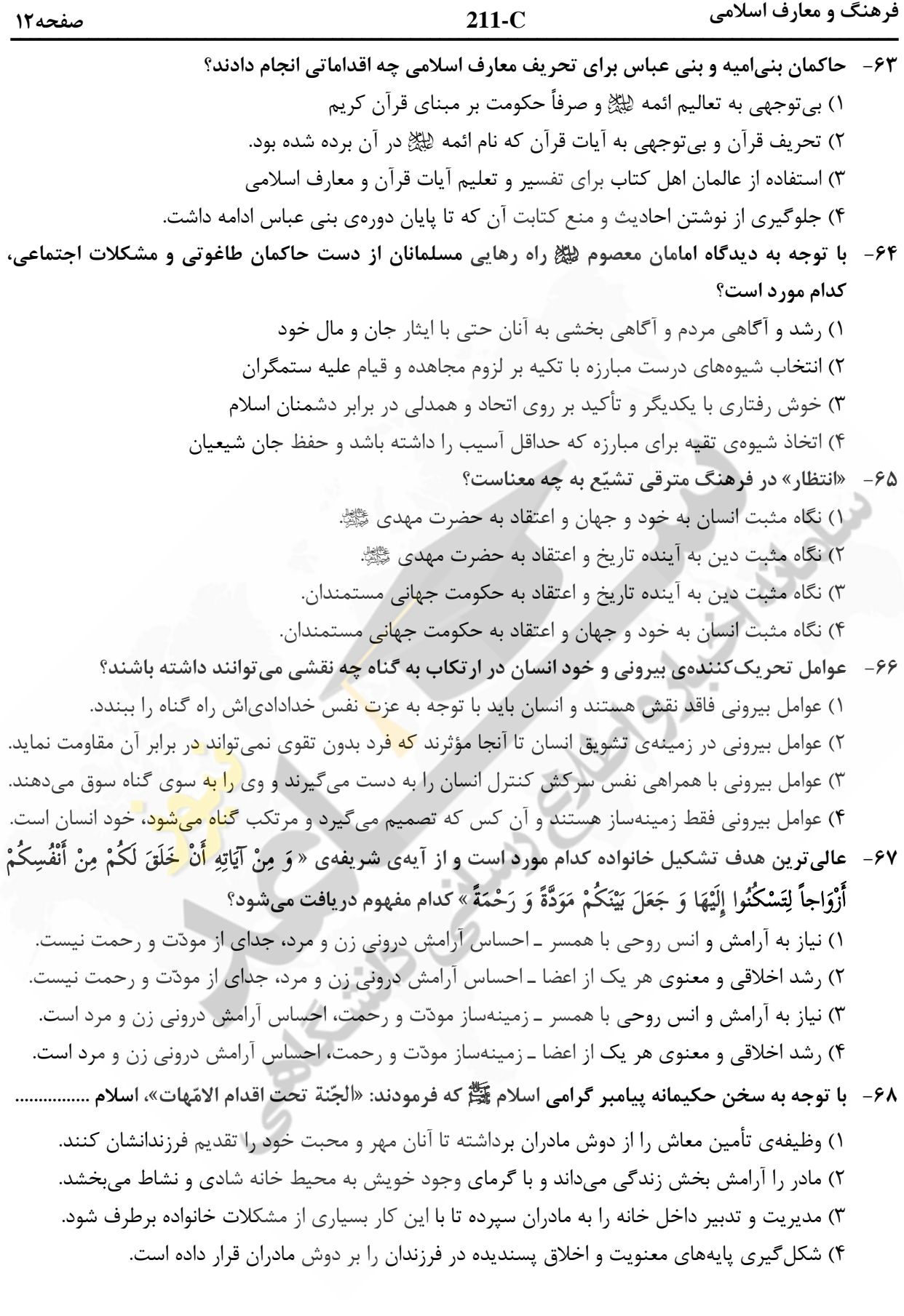

**211-C and 211-C and 211-C and 211-C -211C** صفحه13

 **&01 » &' &% &< % 69-**  -. ُ 5ِِ" ?ْ ;ِ ِ" َ ْ َ A^2 إَِذا ُْ1 ُ^ 5ِ ْ َ ا و 5 ِ ا ?ْ ُ1ُ 5 (َ ُ ا ِVي َ \* ٍ َ 5: َ َ ُOْ ِ و ِ ا ?ْ ْ َ + ْ َ + ْ ٍَ + `َ **2)
8 - &5\$ ))8 ( 5
 6 + )
\- )8 + &% \# Y- &\$ + ... « " 8%** " ex=\* / #/ -5O " @8 , # H; 1( ): RNF / #/ -5O " @8 , # H; 2 ( " ex=\* / ( P 91 " \_ C( " 8 # " Dc 3( ): RNF / ( P 91 " \_ C( " 8 # " Dc 4( **P"\* % !> Q )gY &% +8 \* 3#1 % ))8 - 3#"< ) % o= 70- 3#5% ? :» 2! ' 5 #% &01 M &' ()\* ( #- 3.+\* 3#< )#H< + % ) % ()\* «3#+ ( f ! p** ُ] ْ?«:Z P ( 1 إِ ن L َ َ ر" و َ ْ ا » <sup>2</sup> «u7 ( ,ُ َ )َ ر" ْ !َ ِ َ ا َ Kْ ب ا َ ر ِ) ِ « َ!Kَ َ ,ُْ ْ ا ْ ا ) P Z:» <sup>4</sup> «?ْ [ُ " L َ و َ ر " َ( َ ر ب «u7 ( 3 إِ ن ا َ ر ِ) ِ َ ِ «  **2!1+ )8 - + " % f \ &\$ \ L+ 3Z- &i) &% % #\+ 71-**  RQF +# " #B< 1 (
>" 7#)\* ]> A 1H "F ;< 
 -8 " ))> fZD # 2( 8 # , " , ! " 78 3( 9?\* " 9H8 " "F " P E" "! # 4(  **2! )
- Y / \_ + ?) Nc: ) 72- ()\* 5 #% N B>** ,1H8 -8 7N15 
 A 9 ,
N< -9< , -9 \_O 1 ( 9?\* - # 5 ( E Z 7> ( =E 0H2# 2( F 78 
 6 3 HF 8
 ' " + 
 )H: 3( #" ,< 
N ) J@ 
 9H: E " =E 
 )H: 4(  **N8' / N+ )r? `H . + ()Y Ms - !l# % &\* ' &% !B" \- )8 q 8 +)- 73 - -2)1 % ' \* H &01 ! /S &' ()\* !
 ()\* 5 #% M)
+ Y ) ?+- ! p** 1 ( G sn\*» ْر ِض َ و % ْ َ ا ا) َ!ءِ و َ 1َ ٍ !ت ِ َ 5َ " ?ْ ;ِ ْ َ3 ! َ َ ْ ^َOَ َ اMَ<-ْا َ َُ -ا و َى آ 5<ُ ْ -ْ ا% ن % ا 0َ.ْ ا َ « ْر ِض َو % 2( ( ]5\* » ْ َ ا ا) َ!ءِ و َ 1َ ٍ !ت ِ َ 5َ " ?ْ ;ِ ْ َ3 ! َ َ ْ ^َOَ َ اMَ<-ْا َ َُ -ا و َى آ 5<ُ ْ -ْ ا% ن ا% 0َ.ْ ا َ « َ ٍ !ت ّ ِٕا 3 ) G sn\*» (َ A َ ?ْ ;ِ ِ M!Sَ َ E )ُ , ُل ا َ + ُ َ ِ وٰS T ! َ ً! ِ !@ َ ًQRَ3 َ 0َِ3 َ َ َ َ و َ آ !ب و َ M َ ْ َ « َ ٍ !ت ّ ِ; ْ? َ A َ( » ( \* 5( ]4 إِ ِ M!Sَ َ E )ُ , ُل ا َ + ُ َ ِ وٰS T ! َ ً! ِ !@ َ ًQRَ3 َ 0َِ3 َ َ َ َ و َ آ !ب و َ M َ ْ َ «  **2+1 m- \* " &%< < ! (e 5+ \* &\$ «&\1r? c#i- 74- % .>»** : 9H 
\* ( d)> -Z F 
N: fQ) 1( ( d)> -Z 6 d)> -Z F 
N: fQ) 2 ( 
\* : 9H ( d)> -Z -G G\* 9?\* 3( ( d)> -Z 6 d)> -Z -G G\* 9?\* 4(  **2! ' )- &01 &' ()\* ! - / + » #8 « 6\?K% 5 #% +- ()\* 75-**  » 6Q8 ! -9\* " 
1  KQ\* 1( س !ِ ? ْ ^ُ ْ1ُ ِ Xْ :َ ا 5ِْ T ٍ T ا َ 5ْ ... « َ 0# » F " Q): HD n\* 2( س !ِ ? ْ ^ُ ْ1ُ ِ Xْ :َ ا 5ِْ T ٍ T ا َ 5ْ « ... َ 6Q8 » ! -9\* " 
1  KQ\* 3( َ ْ و 5ِ cَ ْ 3ُ,ْ -َن ا2َِٕ ا َ ٌ ا T ?ْ [ُ ْ ِ ْ [ُ ^َ ْ « ... 0# » F " Q): HD n\* 4( َ ْ و 5ِ cَ ْ 3ُ,ْ -َن ا2َِٕ ا َ ٌ T ْ ُ] ْ? ا ِ ْ [ُ ^َ ْ « ...

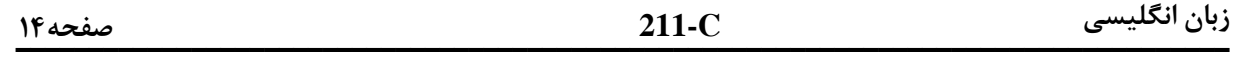

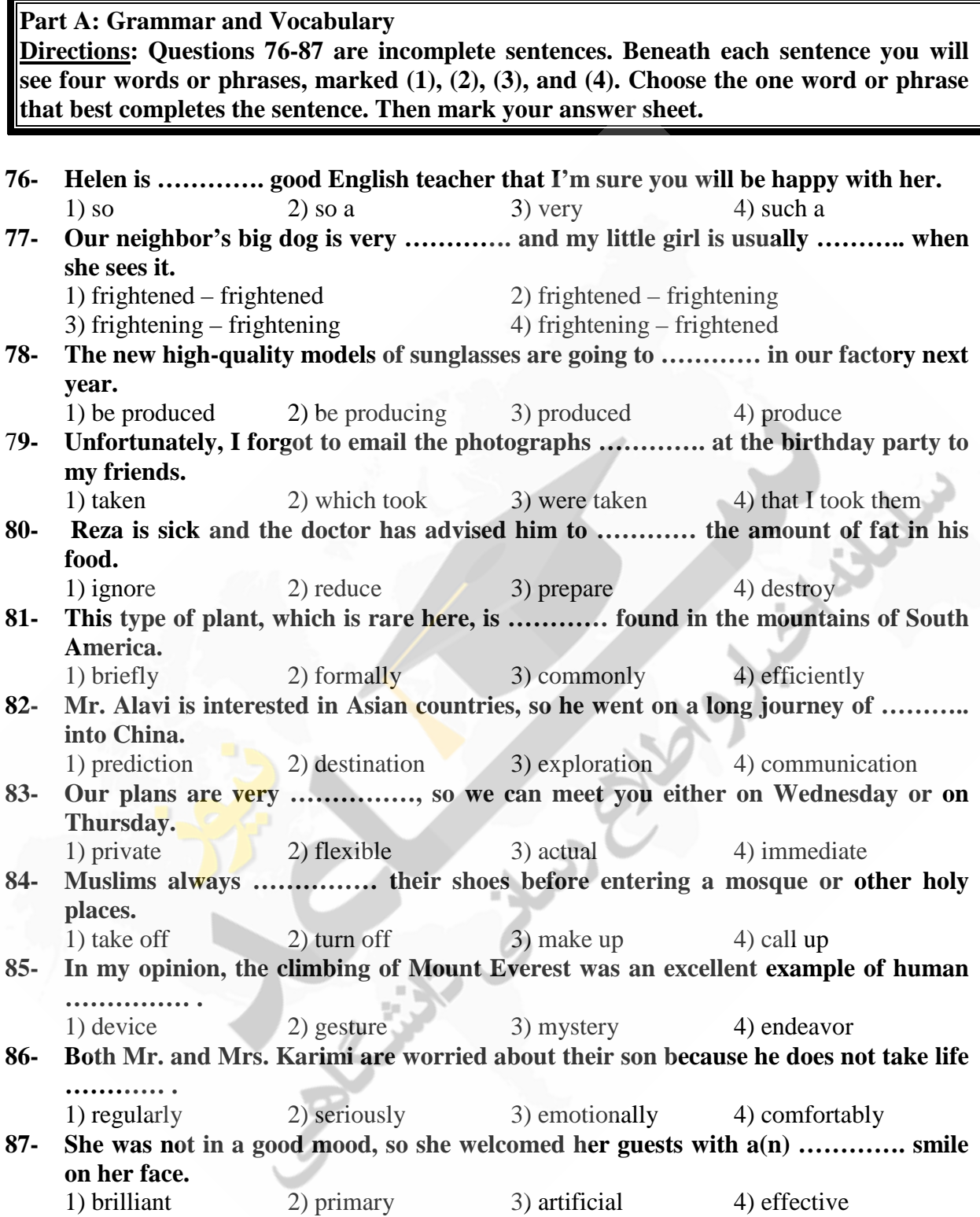

**-211C** صفحه14

 **-211C** صفحه15

#### **Part B: Cloze Test**

**Directions: Questions 88-92 are related to the following passage. Read the passage and decide which choice (1), (2), (3), or (4) best fits each space. Then mark your answer sheet.** 

 The earliest known people of North America were Indians and Eskimos. They probably (88) ………… to North America from Asia by way of Alaska, over a long (89) …………. of time. They spread to the east and south throughout North America. The Eskimos and many of the Indian tribes lived in undeveloped ways, (90) .............. stone weapons and tools. Many were wandering hunters in the (91) …………… and forests. The Indians of Mexico and Central America had an advanced civilization, with fine buildings, art, and systems of law and (92) …………. The greatest of the ancient Indian peoples, among them the Mayas and Aztecs, built beautiful stone temples and palaces.

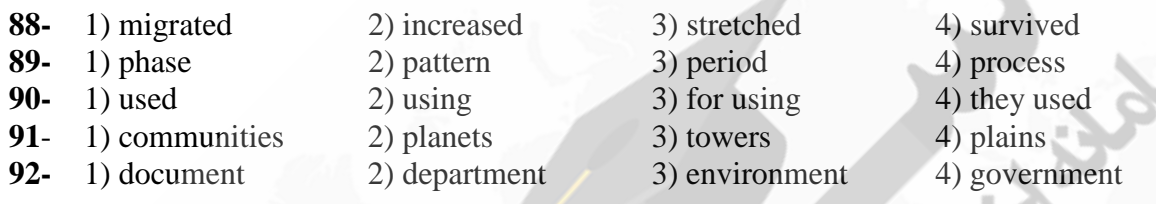

#### **Part C: Reading Comprehension**

**Directions: In this part of the test, you will read two passages. Each passage is followed by four questions. Answer the questions by choosing the best choice (1), (2), (3), or (4). Then mark your answer sheet.** 

#### **Passage 1:**

We can look at nature in the same way that we look at a complicated machine, to see how all the parts fit together. Every living thing has its place in nature, and ecology is the study of how things live in relation to their surroundings. It is a relatively new science and is of great importance today. It helps us understand how plants and animals depend on each other and their surroundings in order to survive. Ecology also helps us work toward saving animals and plants from extinction and solving the problems caused by pollution. Plants and animals can be divided into different groups, depending on their ecological function. Plants capture the Sun's light energy and use it to produce new growth, so they are called producers; animals consume plants and other animals, so they are called consumers. All the plants and animals that live in one area and feed off each other make up a community. The relationship between the plants and animals in a community is called a food web; energy passes through the community via these food webs.

#### **93- Which of the following is the best title for the passage?**

- 
- 1) Living Animals in Nature 2) Saving Animals and Plants
- 
- 
- 3) Ecology and Food Webs 4) Nature: A Complicated Machine

### **94- Which of the following is NOT true about ecology?**

- 1) It studies the relationship between plans, animals and the environment.
- 2) It divides plants and animals into different groups.
- 3) It is a rather new field of study.
- 4) It is a very important science.

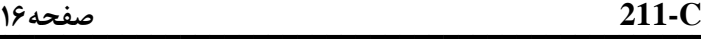

#### **95- What does the word "they" in line 9 refer to?**

- 1) Plants 2) Animals
- 3) Producers 4) Both animals and plants

# **96- Which of the following can be concluded from the passage?**

- 1) The main ecological function of a food web is to capture the Sun's light.
- 2) The main problem made by pollution is the extinction of plants and animals.
- 3) All plants that produce food for human beings and animals form a community.
- 4) In order to have a healthy environment, both producers and consumers are needed.

### **Passage 2:**

AV.

 Robert Boyle (1627-1691) lived at a time when many young men in England were becoming interested in science and in making scientific experiments. He himself was a great scientist in chemistry. His life was spent in scientific research and he made a number of important discoveries. He was one of a group of learned men who often met together to discuss new developments and discoveries in science; this "invisible college", as it was called, eventually became the Royal Society in 1660.

 Boyle was born in Ireland. When he was eight years old, he went to school at Eton, in England, and three years later he set off to travel in Europe with his French private teacher. While he was in Italy, he studied the work of the great scientist Galileo. Having returned home, he began carrying out his own experiments. He and his assistant, the inventor Robert Hooke, made an air-pump which enabled him to perform experiments with air and to discover, for example, that air is essential for breathing, for burning, and for the transmission of sound.

Boyle believed that all matter was made up of what he called "primary particles" and thus he anticipated modern atomic theories.

## **97- Which of the following is NOT true about Boyle?**

- 1) He somehow predicted the emergence of modern atomic theories.
- 2) He devoted his life to studying and doing scientific experiments.
- 3) He met the **great** scientist Galileo when he was in Europe.
- 4) He went to Europe when he was only 11 years old.

## **98- What does the "invisible college" refer to in the first paragraph?**

- 1) Boyle's regular meetings with other scientists
- 2) The Royal Society that Boyle established himself
- 3) Secret discussions on new developments in science
- 4) The building where Boyle did his scientific experiments
- **99- Which of the following countries is NOT mentioned in the passage?**  1) Italy 2) England 3) Ireland 4) France

## **100- Which of the following can be concluded from the passage?**

- 1) Boyle was most probably born in a family with a good financial status.
- 2) The air-pump enabled Boyle to develop his theory of primary particles.
- 3) It was Robert Hooke who helped Boyle make most of his discoveries.
- 4) While traveling in Europe, Boyle and Hooke made an air-pump.